## Seminar: XML und Datenbanken

XML-Verarbeitungsmodelle und Language Bindings

> Christian Müller 24.01.2003

## Übersicht

- 1**Einleitung**
- 2Simple API for XML (SAX)
- 3Document Object Model (DOM)
- 4JDOM
- 5Java API for XML Processing (JAXP)
- 6XL
- 7Zusammenfassung

## **Einleitung**

Möglichkeiten zur Verarbeitung von XML

- $\blacksquare$ ereignisbasiert
- $\mathcal{L}_{\mathcal{A}}$ Baumstruktur

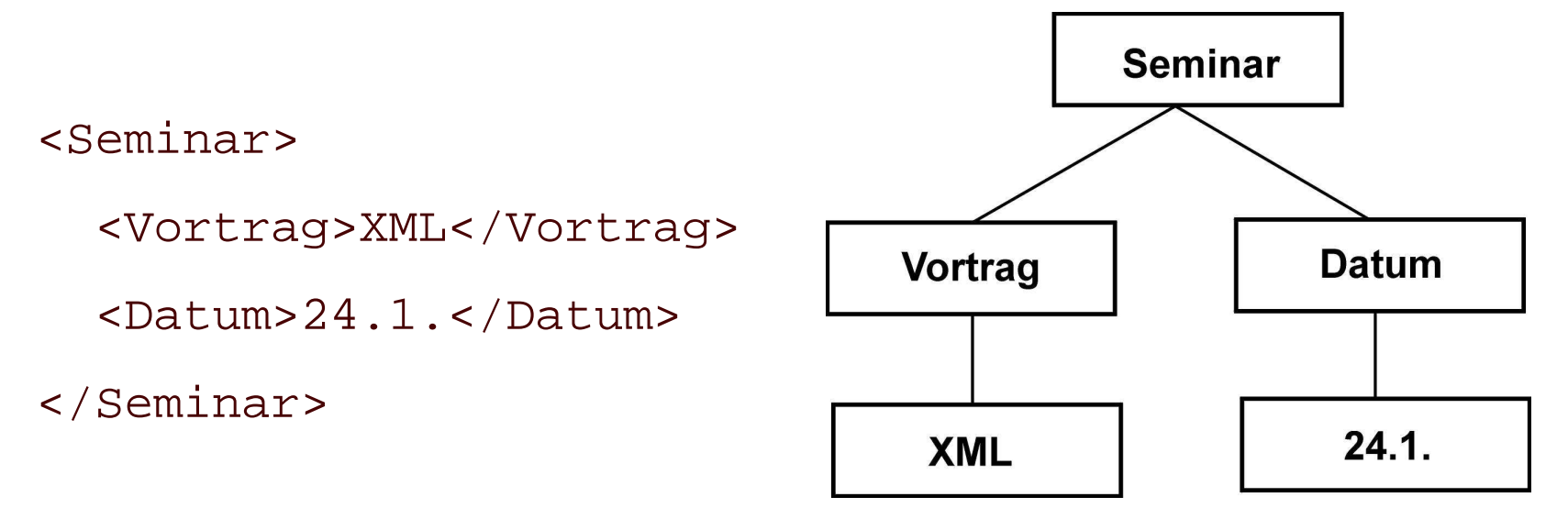

#### **SAX**

- $\mathcal{L}_{\mathcal{A}}$ Java-API
- $\blacksquare$ **E** kein Parser
- $\blacksquare$ ereignisbasiert
- $\blacksquare$ beim Parsen werden Ereignisse ausgelöst (Callbacks)
- $\blacksquare$ Anwendungscode in diese Methoden einfügen

## Ereignisse

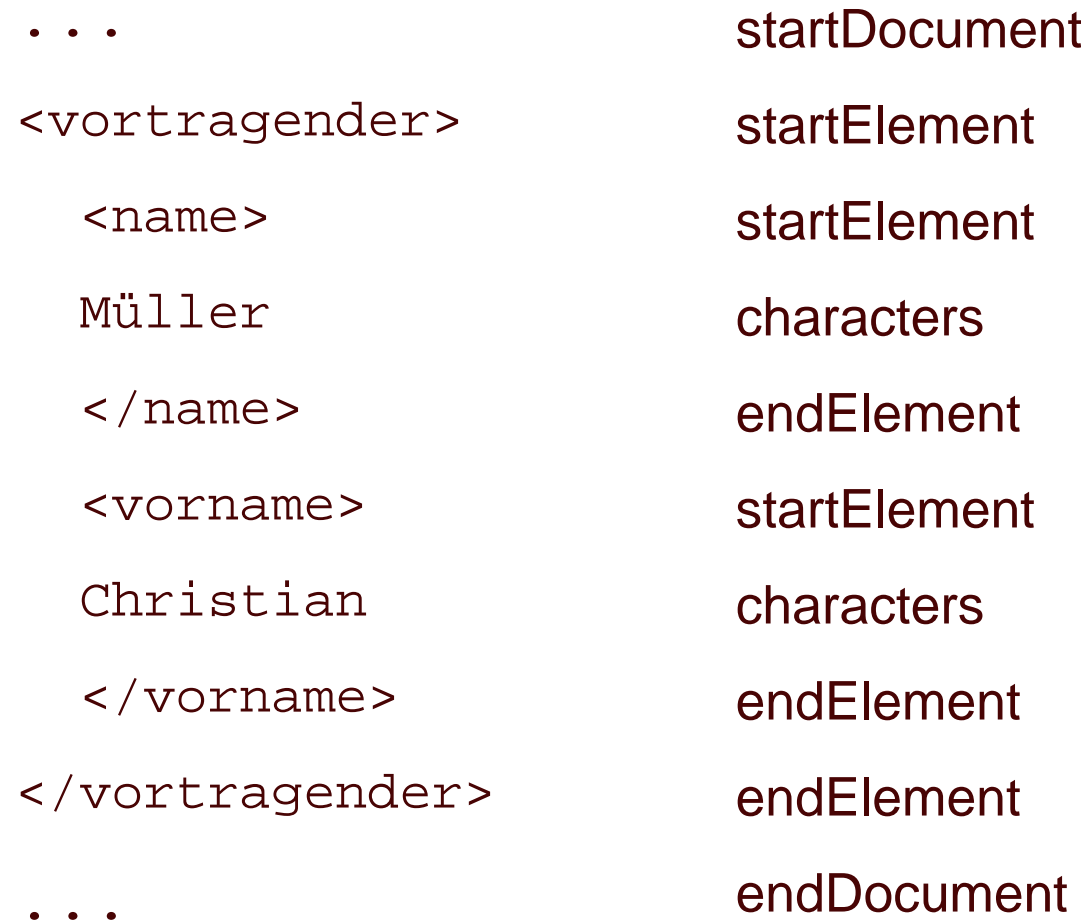

#### **XMLReader**

```
XMLReader reader = XMLReaderFactory.
```

```
createXMLReader("org.apache.xerces.parsers.SAXParser");
```

```
reader.setContentHandler(new MyContentHandler());
```

```
reader.setErrorHandler(new MyErrorHandler());
```

```
reader.setFeature("http://xml.org/features/validation",
```

```
true);
```

```
reader.parse(new InputSource("beispiel.xml"));
```
## **ContentHandler**

startDocument() :

 $\mathcal{L}_{\mathcal{A}}$ **EXECT 20 Beginn des Dokuments aufgerufen** 

endDocument() :

 $\mathcal{L}_{\mathcal{A}}$ **EXEC** zu Ende des Dokuments aufgerufen

setDocumentLocator(Locator locator) :

- $\mathbf{r}$ **EXECT 20 Beginn des Dokuments aufgerufen**
- $\blacksquare$ **EXEC** Locator stellt Informationen bereit

## ContentHandler (2)

startElement(String namespaceURI, String localName, String qName, Attributes atts) :

- I. namespaceURI: Namensraumaddresse des Elements
- $\blacksquare$ ■ localName: Name des Elements ohne Namensraumadresse
- $\blacksquare$ qName: qualifizierter Name
- $\blacksquare$ ■ atts: Attribute des Elements

## ContentHandler (3)

- $\mathcal{L}_{\mathcal{A}}$  endElement(String namespaceURI, String localName, String qName)
- $\blacksquare$  characters(char[] ch, int start, int length) :
	- $\bullet$ beim Auftreten von Text aufgerufen
- $\blacksquare$ ■ weitere Methoden

#### Bewertung von SAX

- $\mathcal{L}_{\mathcal{A}}$ sequentielle Verarbeitung
- $\blacksquare$ kein Rück- bzw. Vorgriff auf andere Knoten
- $\blacksquare$ geringer Ressourcenverbrauch (Speicher)
- $\mathcal{L}_{\mathcal{A}}$ ■ keine Ausgabe vorgesehen

## DOM

- $\blacksquare$ sprachunabhängig
- $\mathcal{L}_{\mathcal{A}}$ **E** kein Parser
- $\mathbf{r}$ Baummodell stellt Struktur dar
- $\blacksquare$ verschiedene Sprachbindungen
- $\mathcal{L}_{\mathcal{A}}$ Java-Sprachbindungen

## Knotentypen

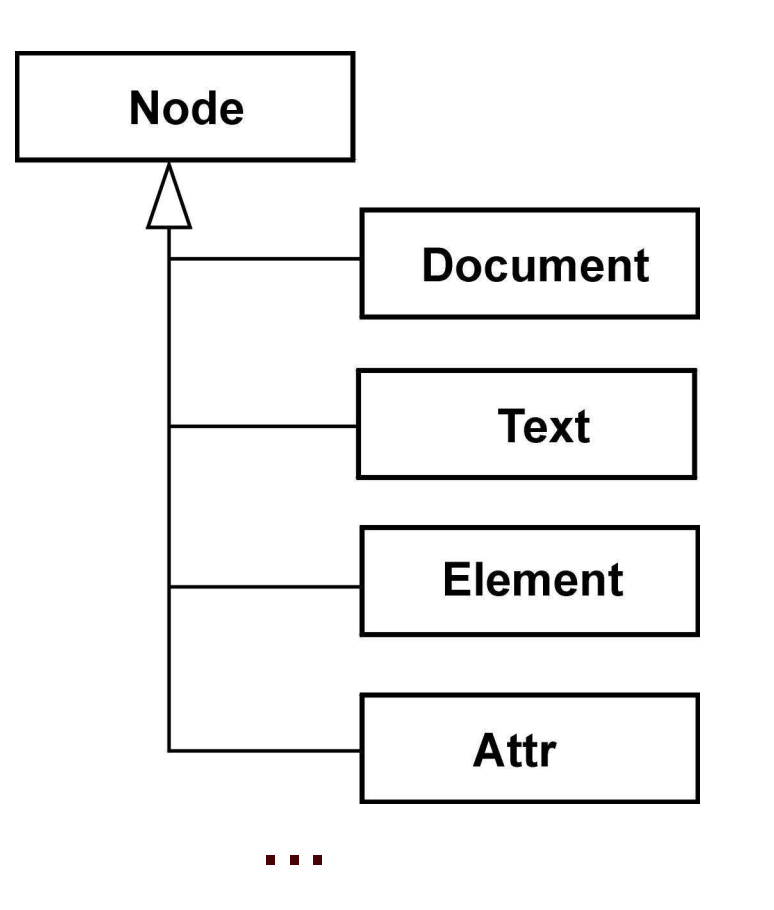

#### **DomParser**

```
org.apache.xerces.parsers.DomParser parser =
   new DomParser();
parser.parse("beispiel.xml");
Document doc = parser.getDocument();
```
#### Node

Methoden, die alle Knotentypen haben:

- $\overline{\phantom{a}}$ getNodeType() : short
- $\overline{\phantom{a}}$ getNodeName() : String
- $\mathcal{L}_{\mathcal{A}}$ getNodeValue() : String
- $\overline{\phantom{a}}$ getParentNode() : Node
- $\mathcal{L}_{\mathcal{A}}$ getFirstChild() : Node
- $\overline{\phantom{a}}$ getLastChild() : Node
- $\overline{\phantom{a}}$ getChildNodes() : NodeList
- $\mathcal{L}_{\mathcal{A}}$ getAttributes() : NamedNodeMap

#### Bewertung von DOM

- $\blacksquare$ sprachunabhängig
- $\mathcal{L}_{\mathcal{A}}$ nicht herstellerunabhängig
- $\blacksquare$ hoher Speicherbedarf
- $\blacksquare$ Vor- und Rückgriff auf andere Knoten
- $\blacksquare$ ■ keine Ausgabe vorgesehen

## JDOM

- $\mathbf{r}$ Java-API
- $\mathcal{L}_{\mathcal{A}}$ Baummodell
- $\blacksquare$ ■ Beta-Version
- $\blacksquare$ einlesen von XML mittels SAXBuilder oder DOMBuilder

#### Ausgabe

org.jdom.output

- $\overline{\phantom{a}}$ **DOMOutputter**
- **SAXOutputter**
- $\mathbf{r}$ **XMLOutputter**

## **XMLOutputter**

Ausgabe in Datei:

XMLOutputter out <sup>=</sup> new XMLOutputter();

FileOutputStream stream <sup>=</sup>

new FileOutputStream("beispiel.xml");

out.output(JDOMDocument, stream);

#### Unterschiede zu DOM

- $\mathcal{L}_{\text{max}}$ **EXAME:** keine Erweiterung von DOM
- $\mathcal{L}_{\mathcal{A}}$ JDOM besteht aus konkreten Klassen
- $\blacksquare$ Ausgabemechanismus
- $\mathcal{L}_{\mathcal{A}}$ JDOM noch im Standardisierungsprozess

## JAXP

- $\blacksquare$ Java-API von SUN
- $\blacksquare$ Nutzung von SAX und DOM herstellerunabhängig
- $\mathcal{L}_{\mathcal{A}}$  Wechsel des Parsers ohne Neukompilierung
	- $\bullet$ Wechsel der JAXP-Distribution
	- $\bullet$ JAXP-Systemeigenschaften

#### Verwendung von SAX

```
SAXParserFactory factory =
   SAXParserFactory.newInstance();
factory.setValidating(true);
SAXParser parser = factory.newSAXParser();
parser.parse("beispiel.xml",new MyHandler());
```
 $\blacksquare$ **• DOM analog mittels DocumentBuilder** 

#### XL

- $\overline{\phantom{a}}$ Forschungsprojekt der TU München
- $\mathcal{L}_{\mathcal{A}}$ XML-Programmiersprache
- $\blacksquare$ Entwicklung und Komposition von Web Services
- $\blacksquare$ XML einziger Datentyp
- $\mathbf{r}$ Konzentration des Programmierers auf Applikationslogik
- $\mathcal{L}_{\mathcal{A}}$ plattformunabhängig

#### Beispiel

```
service http://www.auktion.com
```

```
let bieter;
```

```
operation registriereBieter
```

```
precondition empty($bieter[@uri=$input/uri]);
```

```
postcondition exists($bieter[@uri=$input/uri]);
```
body

```
insert $input into $bieter;
```

```
let $output = <msg>Danke.</msg>
```
endbody

```
endoperation
```
endservice

## Zusammenfassung

- $\mathbf{r}$ ereignisbasierte Verarbeitung
- $\blacksquare$  baumstrukturierte Modelle
	- $\bullet$ sprachunabhängig
	- •an Java gebunden
- $\blacksquare$ herstellerunabhängige Nutzung von SAX und DOM
- $\blacksquare$ XML-Programmiersprache

# **Ende**